# The Harmony Framework

### Software Engineering @LaBRI xavier.blanc@labri.fr

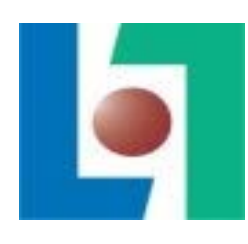

# Empirical Software Engineering

- Define
	- Goal
- Design & Plan
	- Hypothesis, Variables, Instrument
- Operation
	- Perform, Collect Data
- Analysis & Interpretation

# OSS Repository

- Pros
	- Lots of data
	- Large software projects
	- Free
- Cons
	- Too many data
	- Toy software projects (noise)
	- Heterogeneous (GitHub, GoogleCode, …)

# How to fetch the data

- Push model: The repository sends data to the database
	- The conceptual schema has to be defined
	- Scalable infrastructure has to be deployed
	- Fast queries but limited to the conceptual schema
- Browse model: Visit the repository to get the required data
	- Flexible
	- Thin infrastructure
	- Low queries but very expressive

## Browse Model without Harmony

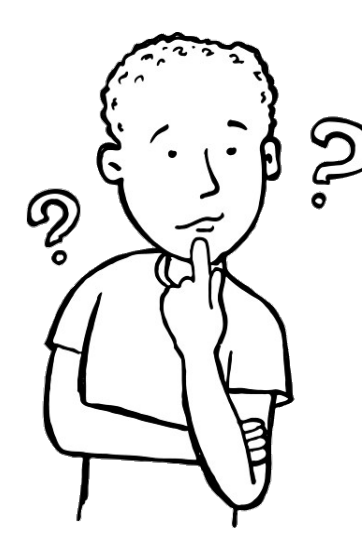

#### Are library migrations frequent ?

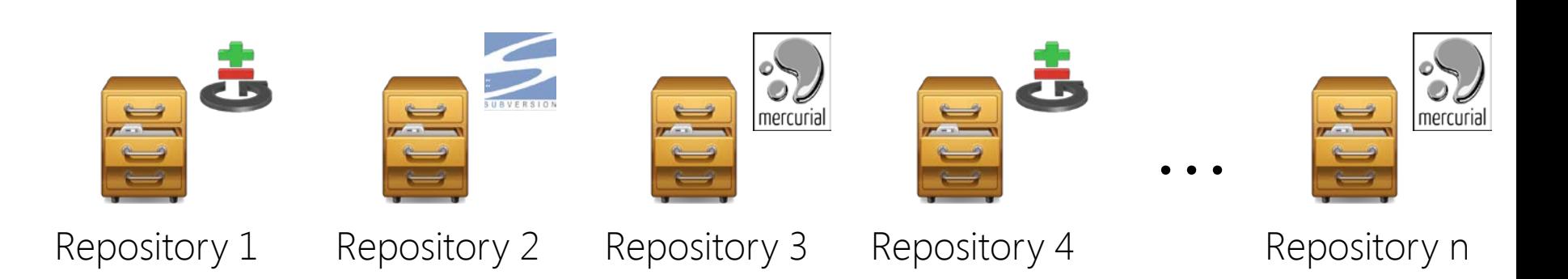

## Browse model with Harmony

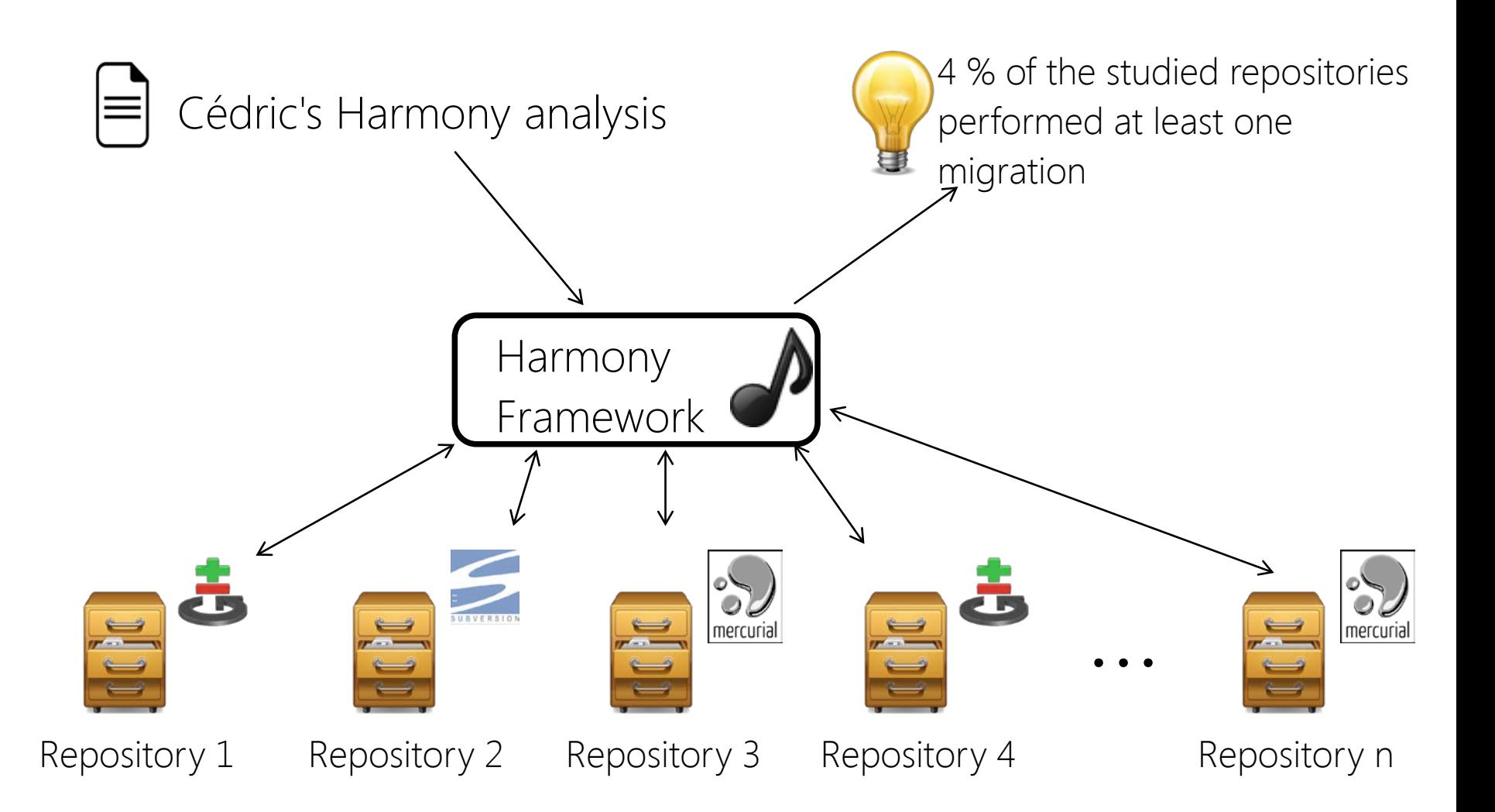

## Harmony Main Features

Ease the writting of browse model analysis

• Light abstract model

– Source, Item, Event, Action, Authors

- Hook to repository
	- File f <- workspace.update(evt)
- Connectors to well-known repositories
	- Git, Mercurial, SVN, BugZilla
- Plugin Based (OSGi)

## Harmony Architecture

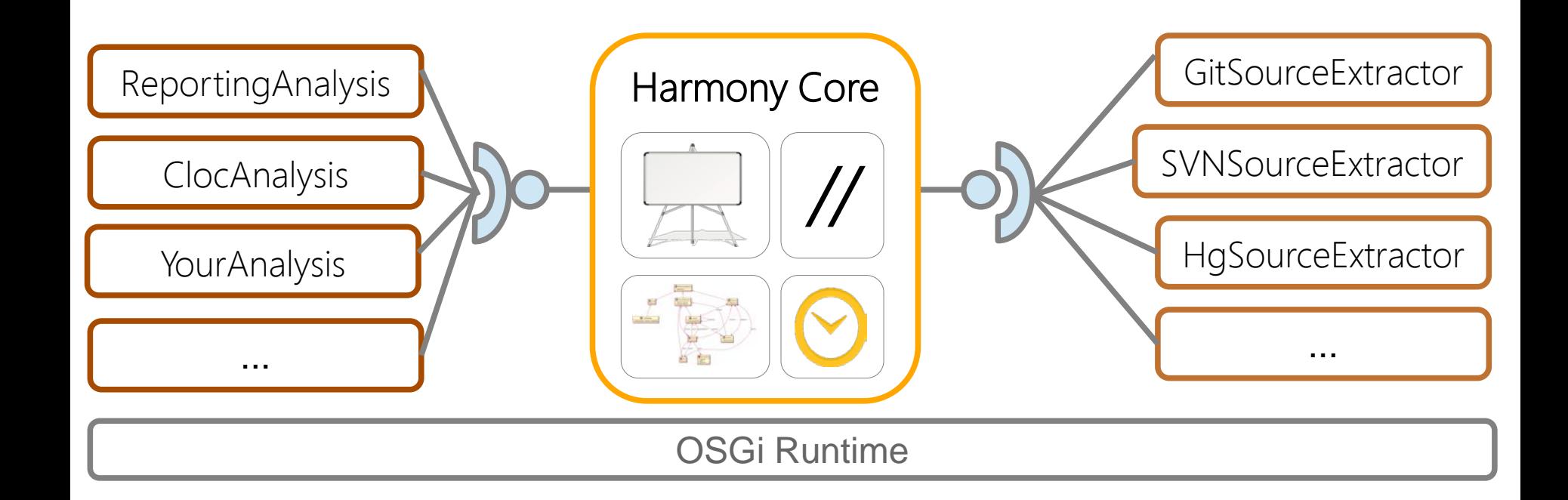

# Harmony @GoogleCode

Open and Free

- [http://harmony.googlecode.com](http://harmony.googlecode.com/)
- Equinox resository
	- OSGi version
- Doc repository
	- User Manual

Try and join !!!

## Demo

- 1. Run the dummy analysis
- 2. Change it to print names of authors
- 3. Change it to print names of authors of Java files
- *4. Change it to print names of authors of Java files that import junit !*
- 5. Look at the workload analysis and run it
- 6. Use R to see if there is a correlation between Churn and touches

# Library Migration

#### • Library

– An Id (Junit)

– A set of exported symbols (assertTrue, assertEqual, …)

#### • Program

- An Id (MyApp)
- A sequence of versions
- A set of dependent libraries at each version
- Library migration
	- LibA was used by P at version i and was replaced by LibB afterward

## Research Questions

- Which software perform library migrations and how much of them?
- Which libraries are migrated and how many times?
- When migrations are performed?
- Why migrations are performed?
- How migrations are performed?

## Migration detection

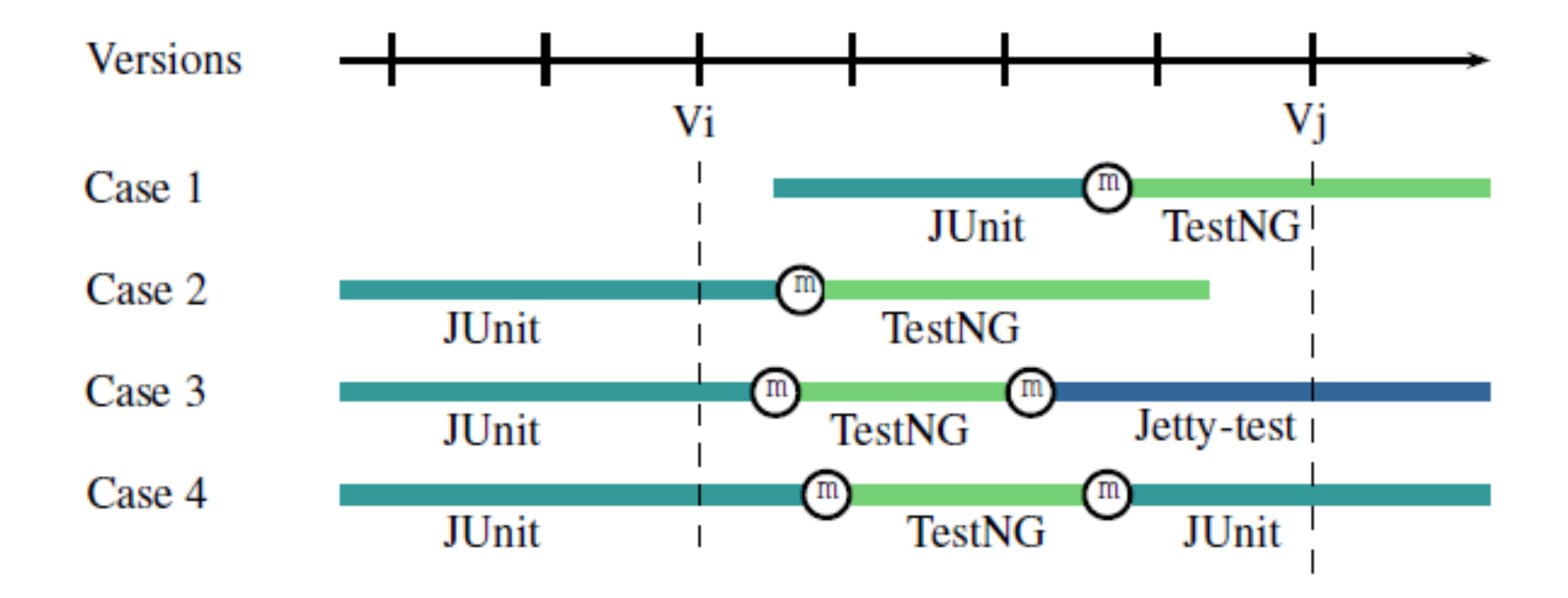

# Corpus

• 14,028 software projects

– Random (GitHub, GoogleCode, SourceForge)

- 8,795 libraries
	- Maven

## Few migration (around 4%)

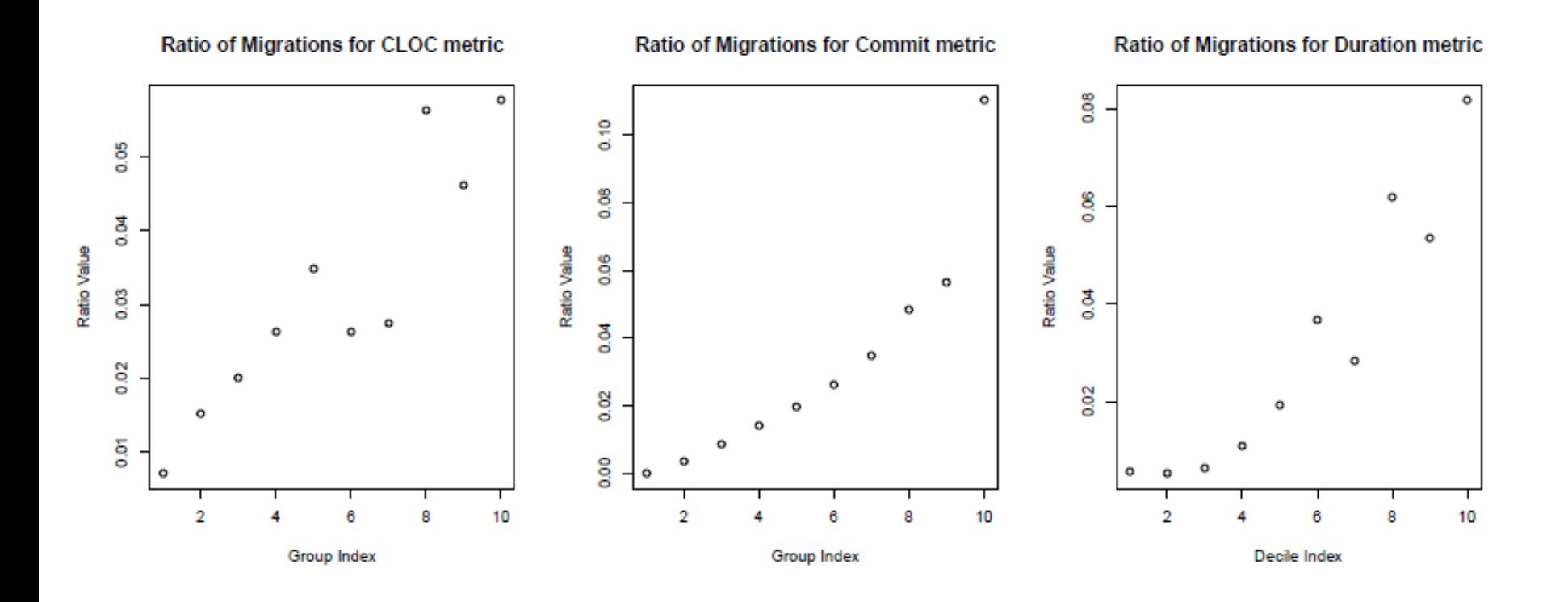

## Library Categories

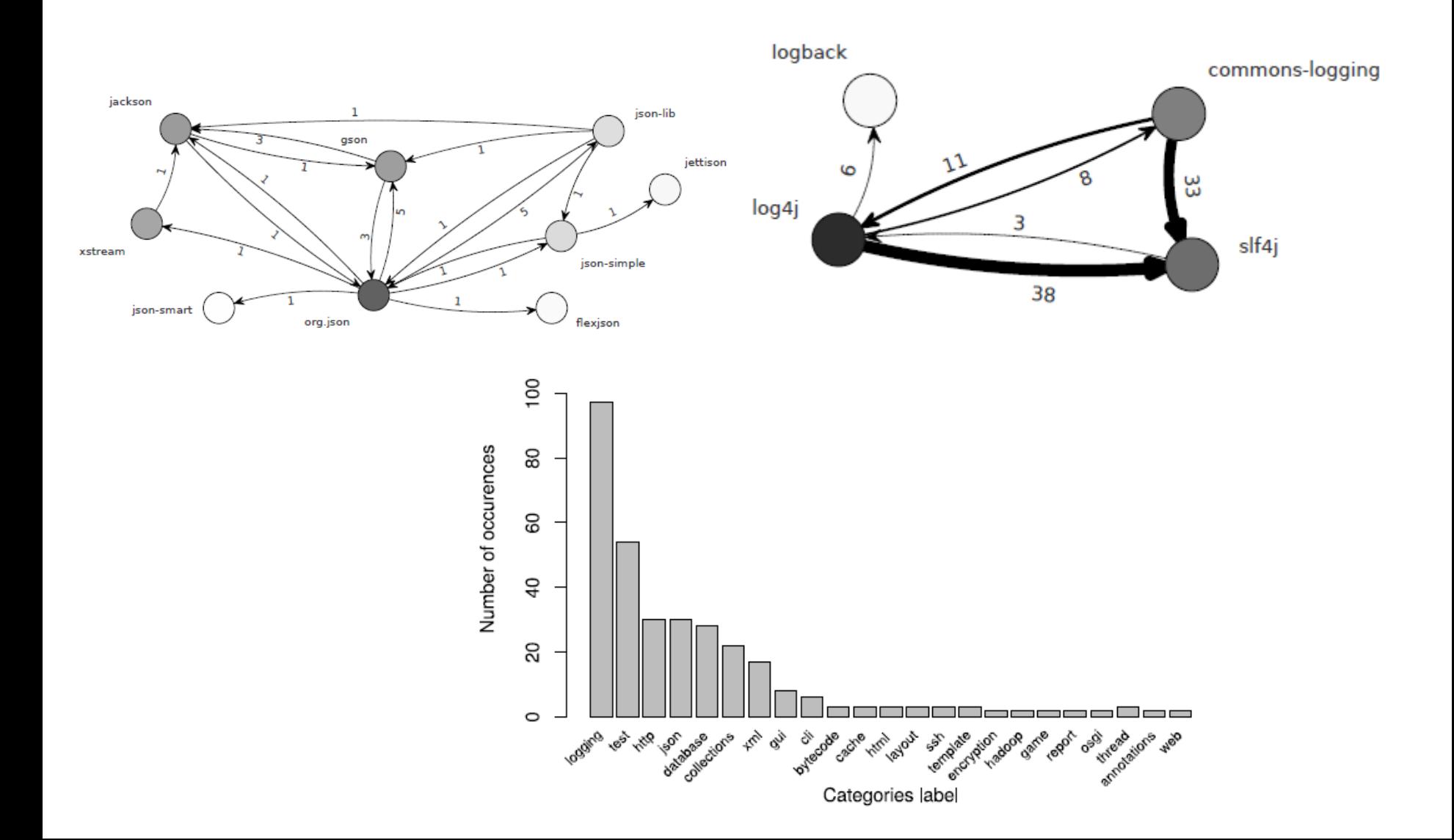

## No tendency

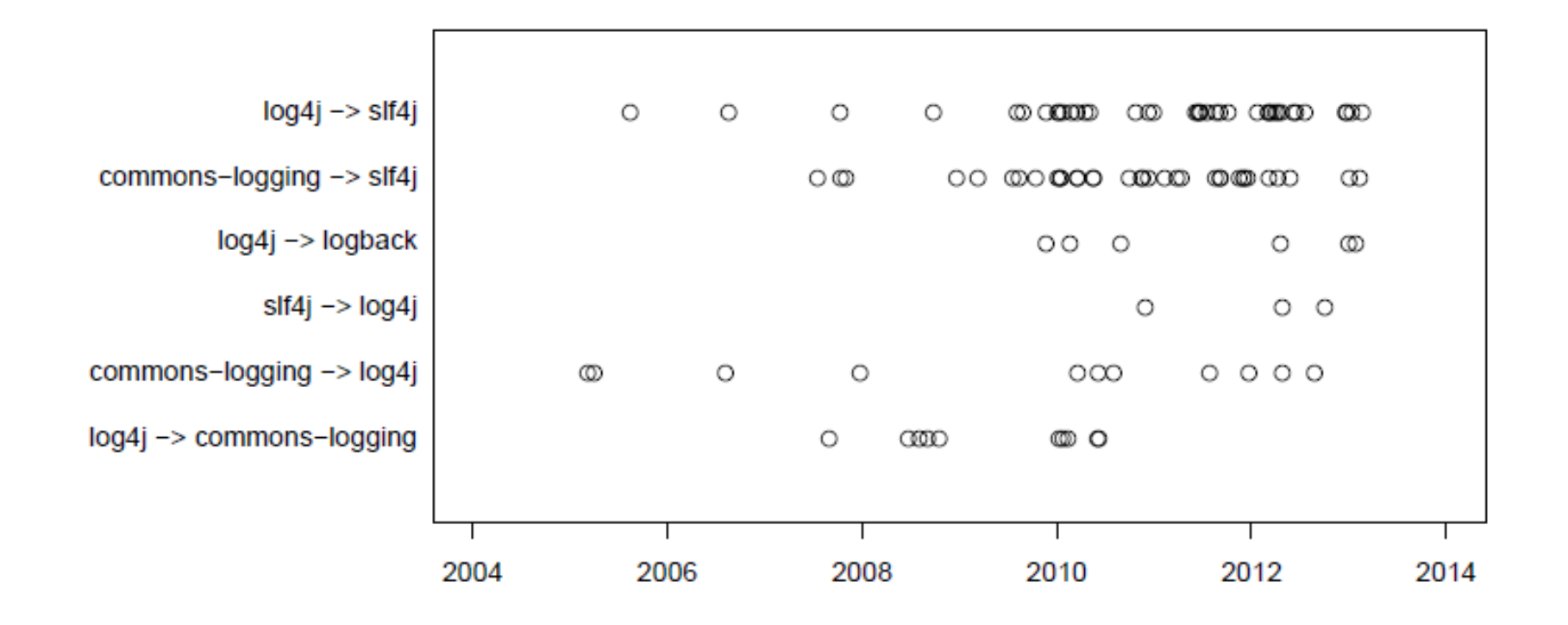

## No generic reasons identified

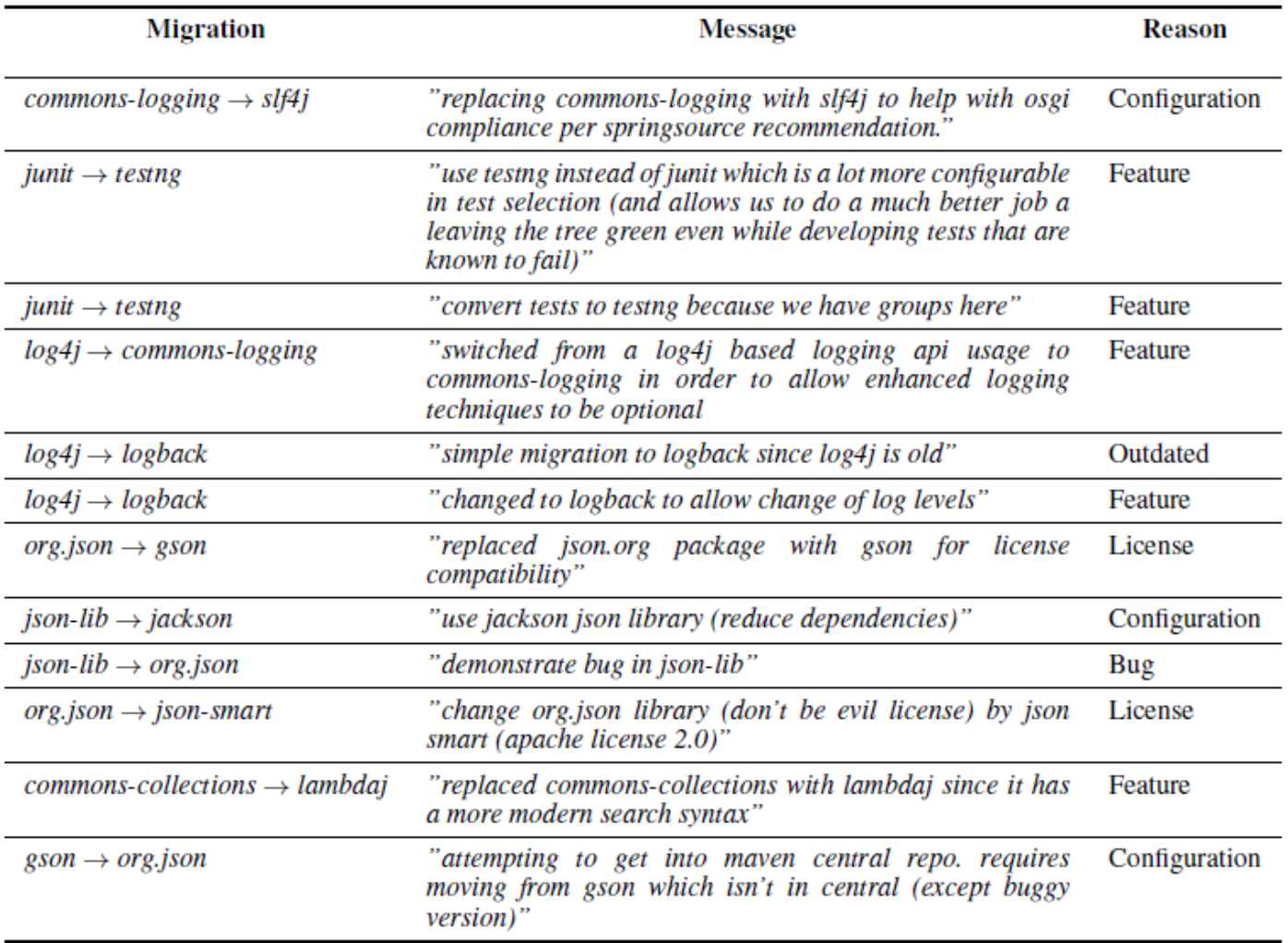

Table VI. Results of the commit logs mining to identify developers motivations to migration

# Conclusion

Use repositories to perform large survey

- Heterogeneity issue
- Efficiency issue
- Storage issue
- ⇒ Harmony

#### Try it, adopt it, diffuse it!